<span id="page-0-0"></span>[Quick Sort](#page-34-0)

**Casperson** 

[The Ideas](#page-2-0) [The End](#page-34-0)

## Quick Sort

## David Casperson

<sup>1</sup>Department of Computer Science University of Northern BC

2018-09-28 / CPSC 200 Lecture

K ロ ▶ K 個 ▶ K 할 ▶ K 할 ▶ 이 할 → 9 Q Q →

## **Outline**

### [Quick Sort](#page-0-0)

**Casperson** 

## [The Ideas](#page-2-0) [The End](#page-34-0)

### 1 [The Ideas](#page-2-0)

- [Divide and Conquer](#page-2-0)
- [Selecting the Pivot](#page-6-0)
- **[Partitioning](#page-7-0)**
- **[How to Conquer](#page-13-0)**

## 2 [Summary](#page-26-0)

- **[New Ideas](#page-26-0)**
- [Report Card](#page-27-0)

K ロ ▶ K 個 ▶ K 결 ▶ K 결 ▶ │ 결 │ K 9 Q Q

## <span id="page-2-0"></span>Quick Sort Divide and Conquer?

### [Quick Sort](#page-0-0)

**Casperson** 

## [The Ideas](#page-2-0) [Divide and Conquer](#page-2-0)

[The End](#page-34-0)

- We know that we can sort in  $O(n^2)$  time.
- We know from sub-sequence sum algorithms that if we can split the problem into two half-size problems we win

## Quick Sort Divide and Conquer?

### [Quick Sort](#page-0-0)

Casperson

[The Ideas](#page-2-0) [Divide and Conquer](#page-2-0)

[The End](#page-34-0)

- We know that we can sort in  $O(n^2)$  time.
- We know from sub-sequence sum algorithms that if we can split the problem into two half-size problems we win because  $2(n/2)^2 < n^2$ .
- Partitioning splits the problem approximately into half.

**KORK EXTERNE PROVIDE** 

## Quick Sort How to Divide

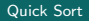

**Casperson** 

[The Ideas](#page-2-0) [Divide and Conquer](#page-2-0)

[The End](#page-34-0)

## ■ The Goal of the Partition algorithm

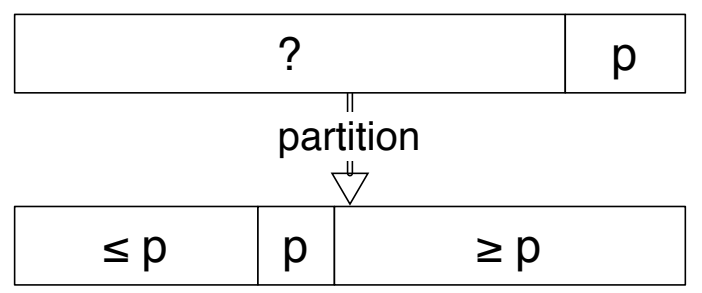

**KORK ERKER ADA DI VOLO** 

 $\blacksquare$  The problem with the Partition algorithm ...

## Quick Sort How to Divide

### [Quick Sort](#page-0-0)

Casperson

[The Ideas](#page-2-0) [Divide and Conquer](#page-2-0)

[The End](#page-34-0)

## ■ The Goal of the Partition algorithm

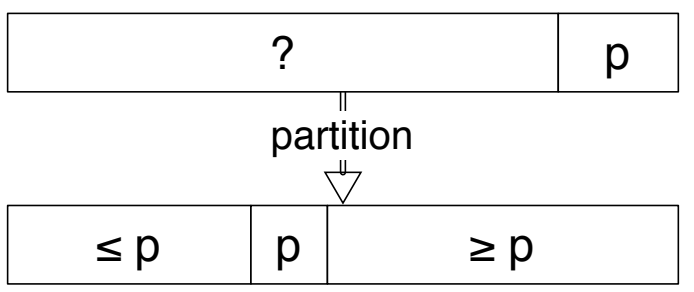

The problem with the Partition algorithm . . . we don't know how to choose p.

**KORKARYKERKER POLO** 

- Good choices of p lead to  $\Theta(n \log n)$
- Bad choices lead to  $\Theta(n^2)$ .

### <span id="page-6-0"></span>The Partition Algorithm Selecting the pivot

### [Quick Sort](#page-0-0)

**Casperson** 

- [The Ideas](#page-2-0) [Selecting the Pivot](#page-6-0)
- [The End](#page-34-0)
- pivot selection is very important
- Weiss uses best of three
- $\blacksquare$  the *Weiss* method puts pivots in place
- $\blacksquare$  the *Weiss* method works well with nearly sorted data

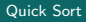

**Casperson** 

[The Ideas](#page-2-0) [Partitioning](#page-7-0)

[The End](#page-34-0)

<span id="page-7-0"></span>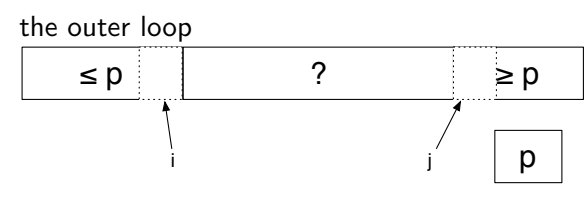

```
while (i < j) {
```

```
while (c.compare(data[++i],p)<0);
while (c.compare(p,data[--j])<0);
if (i<j) swap(data, i, j);
}
```
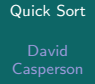

[The Ideas](#page-2-0) [Partitioning](#page-7-0)

[The End](#page-34-0)

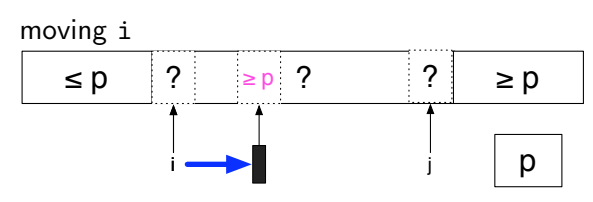

```
while (i<j) \{while (c.compare(data[++i],p)<0);
while (c.compare(p,data[--j])<0);
 if (i<j) swap(data, i, j);
}
```
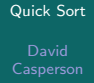

[The Ideas](#page-2-0) [Partitioning](#page-7-0)

[The End](#page-34-0)

}

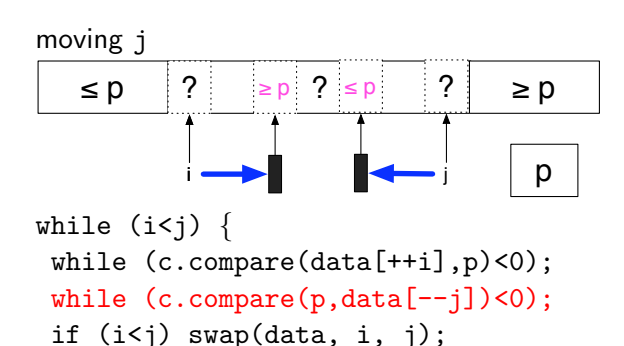

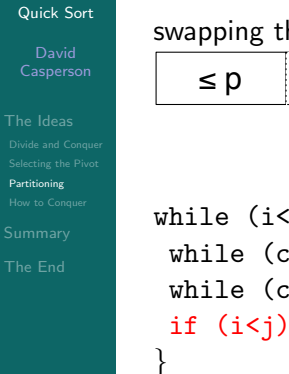

## swapping the out of place pair  $\leq$  p  $\leq$  p  $\geq$  p  $\geq$  p  $\geq$  p  $\geq$  p  $\geq$  p

i

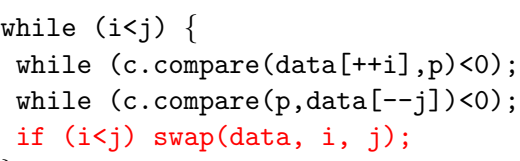

j

n

イロト イ部 トイ君 トイ君 トー

重

 $299$ 

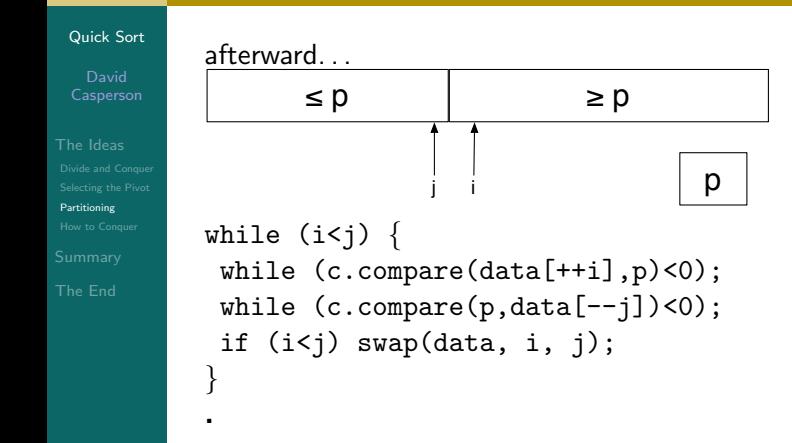

## The Partition Algorithm The details

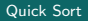

**Casperson** 

[The Ideas](#page-2-0) [Partitioning](#page-7-0)

[The End](#page-34-0)

- $\blacksquare$  elements equal to the pivot are critical swap them to make sure split is equal
- sentinels are critical
	- let pivot selection put them in place

- constants are very good
- exploits modern cache well.

### [Quick Sort](#page-0-0)

**Casperson** 

[The Ideas](#page-2-0) [How to Conquer](#page-13-0)

```
public static <E>
void qsort_rec(E [] data, int b, int e,
               Comparator<E> c) {
    if (e-b < cutoff) return ;
    int m = (b+e)/2:
    sort3(data, b, m, e-1, c);
    swap(data, m, e-1) ;
    m = partition(data,b,e-1,data[e-1], c) ;
    swap(data, m, e-1) ;
    qsort_rec(data,b,m,c) ;
    qsort_rec(data,m+1,e,c) ;
    return ;
```
**KORK ERKER ADA DI VOLO** 

}

Need a base case!

public static <E>

### [Quick Sort](#page-0-0)

**Casperson** 

[The Ideas](#page-2-0) [How to Conquer](#page-13-0) [The End](#page-34-0)

```
Comparator<E> c) {
if (e-b < cutoff) return ;
int m = (b+e)/2 ;
sort3(data, b, m, e-1, c);
swap(data, m, e-1);
m = partition(data,b,e-1,data[e-1], c) ;
swap(data, m, e-1);
qsort_rec(data,b,m,c) ;
qsort_rec(data,m+1,e,c) ;
return ;
```
void qsort\_rec(E [] data, int b, int e,

}

Pick a pivot and move it out of the [way](#page-13-0).

### [Quick Sort](#page-0-0)

**Casperson** 

[The Ideas](#page-2-0) [How to Conquer](#page-13-0) [The End](#page-34-0)

```
public static <E>
void qsort_rec(E [] data, int b, int e,
               Comparator<E> c) {
    if (e-b < cutoff) return ;
    int m = (b+e)/2 ;
    sort3(data, b, m, e-1, c);
    swap(data, m, e-1);
    m = partition(data, b, e-1, data[e-1], c) ;
    swap(data, m, e-1);
    qsort_rec(data,b,m,c) ;
    qsort_rec(data,m+1,e,c) ;
    return ;
```
**KORK ERKER ADA DI VOLO** 

}

Partition and move the pivot back.

public static <E>

### [Quick Sort](#page-0-0)

**Casperson** 

[The Ideas](#page-2-0) [How to Conquer](#page-13-0) [The End](#page-34-0)

```
Comparator<E> c) {
if (e-b < cutoff) return ;
int m = (b+e)/2 ;
sort3(data, b, m, e-1, c);
swap(data, m, e-1);
m = partition(data,b,e-1,data[e-1], c) ;
swap(data, m, e-1);
qsort_rec(data,b,m,c) ;
qsort_rec(data,m+1,e,c) ;
return ;
```
**KORK ERKER ADA ADA KORA** 

void qsort\_rec(E [] data, int b, int e,

}

Solve one subproblem.

### [Quick Sort](#page-0-0)

**Casperson** 

[The Ideas](#page-2-0) [How to Conquer](#page-13-0) [The End](#page-34-0)

```
public static <E>
void qsort_rec(E [] data, int b, int e,
               Comparator<E> c) {
    if (e-b < cutoff) return ;
    int m = (b+e)/2 ;
    sort3(data, b, m, e-1, c);
    swap(data, m, e-1);
    m = partition(data,b,e-1,data[e-1], c) ;
    swap(data, m, e-1) ;
    qsort_rec(data,b,m,c) ;
    qsort_rec(data,m+1,e,c) ;
    return ;
```
**KORK ERKER ADA ADA KORA** 

}

Solve the other subproblem.

public static <E>

### [Quick Sort](#page-0-0)

**Casperson** 

[The Ideas](#page-2-0) [How to Conquer](#page-13-0) [The End](#page-34-0)

```
Comparator<E> c) {
if (e-b < cutoff) return ;
int m = (b+e)/2:
sort3(data, b, m, e-1, c);
swap(data, m, e-1) ;
m = partition(data,b,e-1,data[e-1], c) ;
swap(data, m, e-1) ;
qsort_rec(data,b,m,c) ;
qsort_rec(data,m+1,e,c) ;
return ;
```
**KORK ERKER ADA ADA KORA** 

void qsort\_rec(E [] data, int b, int e,

}

Done.

### [Quick Sort](#page-0-0)

**Casperson** 

## [The Ideas](#page-2-0) [How to Conquer](#page-13-0)

[The End](#page-34-0)

### To manage space

- solve the smaller problem first
- solve the larger problem non-recursively
- **This leads to a stack depth of at most**  $\lceil \log_2 n \rceil$

public static <E>

#### [Quick Sort](#page-0-0)

**Casperson** 

[The Ideas](#page-2-0) [How to Conquer](#page-13-0) [The End](#page-34-0)

void qsort\_rec(E [] data, int b, int e, Comparator<E> c) if (e-b < cutoff) return; int  $m = (b+e)/2$ ; sort $3$ (data, b, m, e-1, c) ; swap(data, m, e-1) ;  $m =$  partition(data, b, e-1, data [e-1], c) ; swap(data, m, e-1) ; if(2\*m>b+e) {  $qsort\_rec(data, m+1, e, c)$ ;  $e=m$  ; } else {  $qsort\_rec(data, b, m, c)$  ;  $b=m+1;$ }

**KORK ERKER ADA ADA KORA** 

}

{

### [Quick Sort](#page-0-0)

**Casperson** 

[The Ideas](#page-2-0) [How to Conquer](#page-13-0)

{

}

[The End](#page-34-0)

```
public static <E>
void qsort_rec(E [] data, int b, int e,
              Comparator<E> c)
    while (!(e-b < cutoff)) {
    int m = (b+e)/2:
    sort3(data, b, m, e-1, c);
    swap(data, m, e-1);
   m = partition(data,b,e-1,data[e-1], c) ;
    swap(data, m, e-1);
    if(2*m>b+e) { qsort\_rec(data, m+1, e, c) ; e=m ; }
    else { qsort\_rec(data, b, m, c) ; b=m+1;}
    }
   return ;
```
void qsort\_rec(E [] data, int b, int e,

Comparator<E> c)

public static <E>

### [Quick Sort](#page-0-0)

**Casperson** 

[The Ideas](#page-2-0) [How to Conquer](#page-13-0)

{

[The End](#page-34-0)

```
while (!(e-b < cutoff)) {
   int m = (b+e)/2:
   sort3(data, b, m, e-1, c);
   swap(data, m, e-1);
   m = partition(data,b,e-1,data[e-1], c) ;
   swap(data, m, e-1);
   if(2*m>b+e) { qsort\_rec(data, m+1, e, c) ; e=m ; }
   else { qsort_rec(data, b, m, c) ; b=m+1; }
   }
   return ;
}
```
### [Quick Sort](#page-0-0)

**Casperson** 

[The Ideas](#page-2-0) [How to Conquer](#page-13-0)

{

}

```
The End
```

```
public static <E>
void qsort_rec(E [] data, int b, int e,
              Comparator<E> c)
   while (!(e-b < cutoff)) {
   int m = (b+e)/2:
   sort3(data, b, m, e-1, c);
   swap(data, m, e-1);
   m = partition(data,b,e-1,data[e-1], c) ;
   swap(data, m, e-1);
   if(2*m>b+e) { qsort\_rec(data, m+1, e, c); e=m; }
   else { qsort\_rec(data, b, m, c) ; b=m+1;}
   }
   return ;
```
## The Overall Strategy Avoiding  $n^2$  time

### [Quick Sort](#page-0-0)

# [The Ideas](#page-2-0)

[How to Conquer](#page-13-0)

[The End](#page-34-0)

## To manage time

K ロ ▶ K 레 ▶ K 코 ▶ K 코 ▶ 『코 │ ◆ 9 Q Q ↓

## The Overall Strategy Avoiding  $n^2$  time

### [Quick Sort](#page-0-0)

**Casperson** 

[The Ideas](#page-2-0) [How to Conquer](#page-13-0)

[The End](#page-34-0)

## To manage time

- **a** abandon ship when we clearly aren't making progress.
- $\blacksquare$  if we are more than about 40 problems deep, something has gone wrong.

## <span id="page-26-0"></span>Quick Sort Summary New Ideas

### [Quick Sort](#page-0-0)

Casperson

[The Ideas](#page-2-0)

[New Ideas](#page-26-0)

[The End](#page-34-0)

Quick sort:

- uses partitioning
- uses sentinels
- works well with hardware

K ロ ▶ K 個 ▶ K 할 ▶ K 할 ▶ 이 할 → 9 Q Q →

 $\blacksquare$  requires care

### [Quick Sort](#page-0-0)

[The Ideas](#page-2-0)

[Report Card](#page-27-0)

[The End](#page-34-0)

<span id="page-27-0"></span> $T_{worst}(n) = \Theta(n^2)$ 

K ロ ▶ K 個 ▶ K 할 ▶ K 할 ▶ 이 할 → 9 Q Q →

### [Quick Sort](#page-0-0)

Casperson

[The Ideas](#page-2-0)

[Report Card](#page-27-0)

[The End](#page-34-0)

 $T_{worst}(n) = \Theta(n^2)$ 

happens when continual bad partitions happen

**KORK ERKER ADAM ADA** 

### [Quick Sort](#page-0-0)

Casperson

[The Ideas](#page-2-0)

[Report Card](#page-27-0)

[The End](#page-34-0)

 $T_{worst}(n) = \Theta(n^2)$ happens when continual bad partitions happen  $T_{ave}(n) = \Theta(n \log n)$ almost all the time

**KORK ERKER ADAM ADA** 

### [Quick Sort](#page-0-0)

Casperson

[The Ideas](#page-2-0)

[Report Card](#page-27-0)

 $T_{worst}(n) = \Theta(n^2)$ happens when continual bad partitions happen

**KORKARYKERKER POLO** 

- $T_{ave}(n) = \Theta(n \log n)$ almost all the time
- $\Box$  O(log *n*) extra storage for recursion,

### [Quick Sort](#page-0-0)

Casperson

[The Ideas](#page-2-0)

[Report Card](#page-27-0)

 $T_{worst}(n) = \Theta(n^2)$ happens when continual bad partitions happen  $T_{ave}(n) = \Theta(n \log n)$ 

almost all the time

 $\bullet$  O(log *n*) extra storage for recursion, with care.

K ロ ▶ K 個 ▶ K 할 ▶ K 할 ▶ 이 할 → 이익 @

### [Quick Sort](#page-0-0)

Casperson

[The Ideas](#page-2-0)

[Report Card](#page-27-0)

- $T_{worst}(n) = \Theta(n^2)$ happens when continual bad partitions happen  $T_{ave}(n) = \Theta(n \log n)$ 
	- almost all the time
- $\bullet$  O(log *n*) extra storage for recursion, with care.

K ロ ▶ K 個 ▶ K 할 ▶ K 할 ▶ 이 할 → 이익 @

### [Quick Sort](#page-0-0)

Casperson

[The Ideas](#page-2-0)

[Report Card](#page-27-0)

- $T_{worst}(n) = \Theta(n^2)$ happens when continual bad partitions happen
- $T_{ave}(n) = \Theta(n \log n)$ almost all the time
- $\bullet$  O(log *n*) extra storage for recursion, with care.

**KORKARYKERKER POLO** 

- not stable
- very fast

<span id="page-34-0"></span>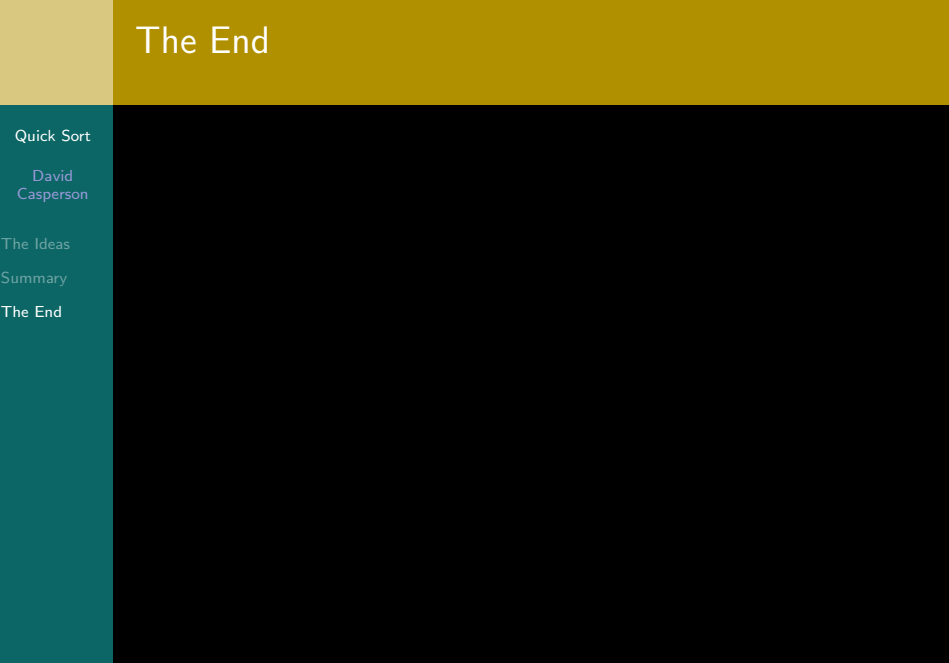